## The coollist package<sup>\*</sup>

nsetzer

October 11, 2007

The coollist package is a "sub" package of the cool package that seemed appropriate to publish independently since it may occur that one wishes to include the ability to manipulate lists without having to accept all the overhead of the cool package itself.

### 1 Basics

Lists are defined as a sequence of tokens separated by a comma. The coollist package allows the user to access certain elements of the list while neglecting others—essentially turning lists into a sort of array.

List elements are accessed by specifying the position of the object within the list (the index of the item) and all lists start indexing at 1.

## 2 Commands & Descriptions

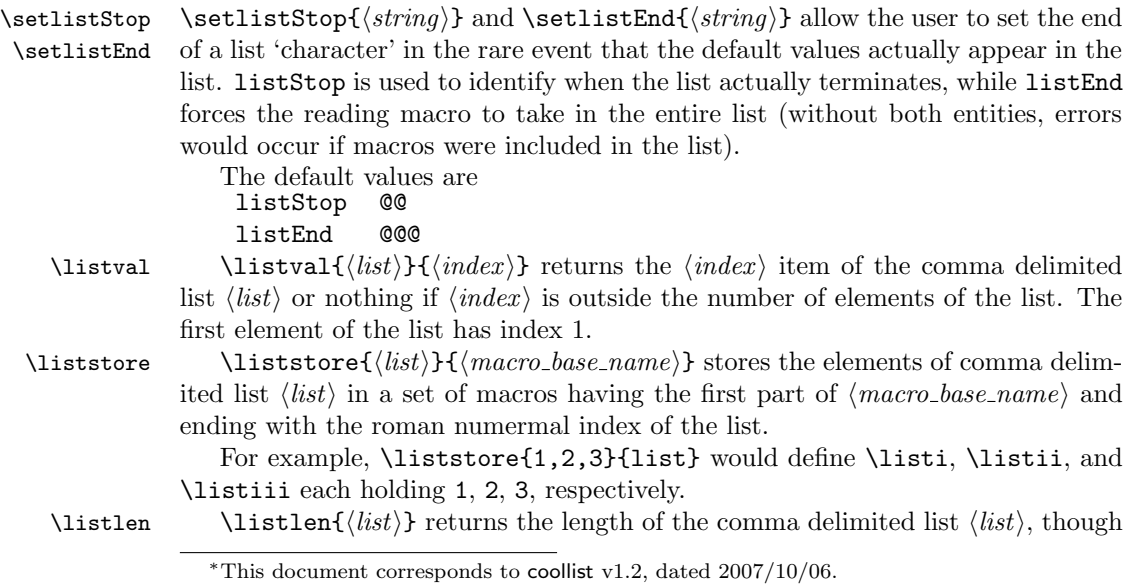

it is not useful for storing this length. If you need to record the list's length for later use, it is better to use the function \listlenstore.

\listlenstore \listlenstore{ $\{counter\}$ { $\{list\}$ } stores the length of the comma delimited list  $\langle list \rangle$  is the counter  $\langle counter \rangle$ .

\listsum \listsum{ $\{list\}$ }  $\{macro\}$  stores the sum of the comma delimited list  $\{list\}$ in the macro  $\langle macro\rangle$ . Integers are recognized and summed accordingly. All other tokens are summed as variables with some integer coefficient as the end result.

#### 3 Test Cases

#### 3.1 \listval

\listval

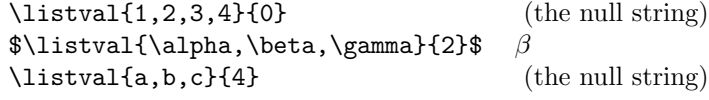

3.2 \liststore

#### \liststore

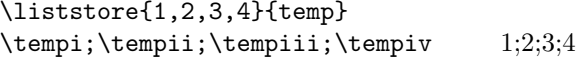

\liststore{a\_1,a\_2,a\_3,a\_4}{temp}  $\setminus$   $\begin{array}{cc} \$   $a_1; a_2; a_3; a_4 \end{array}$ 

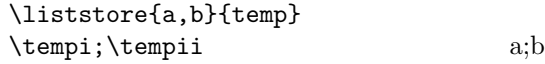

#### 3.3 \listlen

\listlen

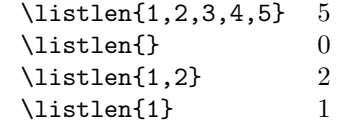

#### 3.4 \listlenstore

\listlen \newcounter{thelistlength}

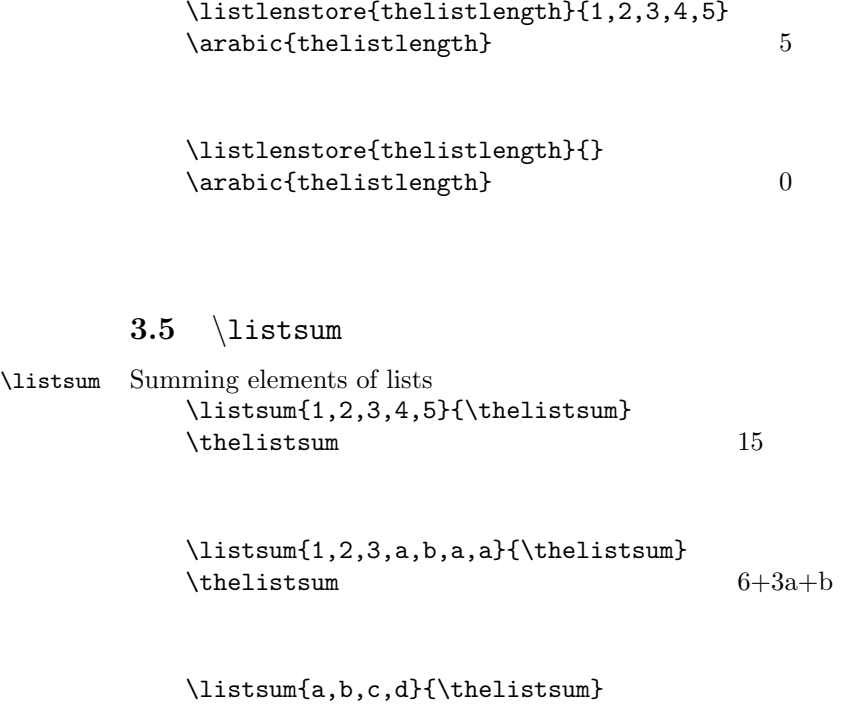

 $\theta$  a+b+c+d

## 4 Implementation

This is just an internal counter for dealing with the lists, most often used for the length of the list.

1 \newcounter{COOL@listlen}%

\setlistEnd\setlistStop{hstringi} and \setlistEnd{hstringi} allow the user to set the end of <sup>a</sup> list 'character's in the rare event that \setlistStopthe default values actually appear in the list. Both of these entities are required to properly deliminate the list and avoid errorswhen macros are included in the list. The default values are

```
2 \newcommand{\COOL@listEnd}{@@@}%
3 \newcommand{\COOL@listStop}{@@}%
```
and they may be changed by the following commands (which utilize the \renewcommand):

```
4 \newcommand{\setlistStop}[1]{\renewcommand{\COOL@listStop}{#1}}%5 \newcommand{\setlistEnd}[1]{\renewcommand{\COOL@listEnd}{#1}}%
```
This area defines the core technology behind the coollist package: the list "gobbler". To properly eat <sup>a</sup> list <sup>a</sup> counter and <sup>a</sup> boolean need to be used. listpointer acts just like the name implies, as the current "position" of the list. found indicates that the position has been found

```
6 \newcounter{COOL@listpointer}%7 \newboolean{COOL@found}%
```
Now we come to "the gobbler"—a recursive function that eats up <sup>a</sup> list and gives back the appropriate item. This must bedone in T<sub>EX</sub> primatives.

The idea behind this is that "the gobbler" eats up everything before the desired item and everything after the desired item.

```
8 \def\COOL@listgobble[#1]#2,#3,\COOL@listEnd{%9 \ifthenelse{\equal{#3}{\COOL@listStop}}%10 {%
```
we have reached the end of the list, just need to check if we need to output something

```
11 \ifthenelse{\value{COOL@listpointer}=#1}%
```

```
12 {%
```
4

```
13 \setboolean{COOL@found}{true}%14 #2%
 }%15
 % Else16\frac{7}{2} {%
17
 }%1819 }%
20 % Else1 \qquad \{ \%21
 \ifthenelse{\value{COOL@listpointer}=#1}%2223 {%
 \setboolean{COOL@found}{true}%2425 #2%6 } \frac{1}{6}26
 % Else278 {%
289 }%
29
```

```

 \stepcounter{COOL@listpointer}%30
```
 $C<sub>1</sub>$ 

We must eat up the whole list no matter what or else the stuff beyond #1 will be displayed. so we need to call "the gobbler" again.

```
31 \COOL@listgobble[#1]#3,\COOL@listEnd%32 }%33 }%
```

```
\texttt{\textbackslash}listval\{\langle \textit{command\_deliminated\_list} \rangle\}\
```
gives the  $\langle index \rangle$  value of  $\langle command\_eliminated\_list \rangle$ —as in

```
\text{listval}\{1,2,3,4,5,6\}\{3\} = 3\{\listval\{\alpha, \beta, \gamma\}\ = \beta
```

```
34 \newcommand{\listval}[2]{%
```
check to see if the submitted list is empty. if it is, do nothing

```
35 \ifthenelse{\equal{#1}{}}%
```

```
36 {%
```
set the listpointer to zero because the list has no length

```
37 \setcounter{COOL@listpointer}{0}%
```
38}%

Else

```
39 {%
```
start at the beginning of the list, so initialize listpointer

```
40 \setcounter{COOL@listpointer}{1}%
```
Assume that the target will not be found—it will be set to true by "the gobbler" if it is

```
41 \setboolean{COOL@found}{false}%
```
 $\circ$ 

Now call the gobbler—since the user shouldn't be forced to submit the end character (in fact he or she shouldn't even need to worry that an end character exists nor what it is), we add it on along with the 'optional' parameter that tells us whichelement to retreive. To ensure that the entire list is read in by \COOL@listgobbler we need the list stop 'character' too.

```
42 \COOL@listgobble[#2]#1,\COOL@listStop,\COOL@listEnd%43 }%44 }%
```
\liststoreThe list may be stored in <sup>a</sup> macro of the user's choosing with the function. The syntax is

\COOL@liststore@gobbler

 $\verb|\lliststore{<}|csv\_list\rangle{\}{}{ \langle macro\_base\_name\rangle{} \}$  and the resulting list elements are stored in $\langle macro\_base\_name \rangle \langle list\_index\_roman \rangle$ where  $\langle list\_index\_roman \rangle$  is the list index in roman numerals. Some examples will clarify: \liststore{1,2,3,4}{temp} \tempi;\tempii;\tempiii;\tempiv <sup>y</sup>ields 1;2;3;4 \liststore{a\_1,a\_2,a\_3,a\_4}{temp}

```
\tempi;\tempii;\tempiii;\tempiv yields a1; a2; a3; a4
```

```

45 \def\COOL@liststore@gobbler[#1]#2,#3,\COOL@listEnd{%46 \ifthenelse{\equal{#3}{\COOL@listStop}}%47 {%
 \expandafter\gdef\csname #1\roman{COOL@listpointer}\endcsname{#2}%4849 }%
50 % Else1 \qquad \{ \%51
 \expandafter\gdef\csname #1\roman{COOL@listpointer}\endcsname{#2}%5253 \stepcounter{COOL@listpointer}%
 \COOL@liststore@gobbler[#1]#3,\COOL@listEnd%5455 }%56 }
57 \newcommand{\liststore}[2]{%
58 \setcounter{COOL@listpointer}{1}%
59 \COOL@liststore@gobbler[#2]#1,\COOL@listStop,\COOL@listEnd%60 }%
```
\listlen This returns the length of the list, though it is not useful for storing this length. If you need to record the list's length for later use, it is better to use the next function \listlenstore.

The format is  $\listlen{\langle comma \ deliminated \ list \rangle}$ . It works by recording the value of listpointer after it has complete traversed the list. Since indexing starts at <sup>1</sup>, it uses the index <sup>0</sup> which will never ever be an index of the list, so "the gobbler" will not return any value.

```
Example: \text{listlen}\{1,2,3,4,5\} = 5
```

```
61 \newcommand{\listlen}[1]{%62 \listval{#1}{0}%
63 \arabic{COOL@listpointer}64 }%listlength
```
 $\overline{z}$ 

 $\lambda$ listlenstore This store the length of the list. The format is  $\lambda$ listlenstore ${\langle counter \rangle}{\langle counter \rangle}$ .

65 \newcommand{\listlenstore}[2]{%

```
66 \listval{#2}{0}%
67 \setcounter{#1}{\value{COOL@listpointer}}68 }%listlength
```
\listsum Sum the contents of the list. Integers are recognized and summed, tokens are treated as independent variables. The functionreturns <sup>a</sup> string of the sum

Counter for the coefficients

69 \newcounter{COOL@intsum}

Counter for the register index

70 \newcounter{COOL@register@ct}

71 \newcounter{COOL@register@len}

boolean for identifying integers

72 \newboolean{COOL@listsum@isint}

```
Now the function
```
 $\infty$ 

```
73 \newcommand{\listsum}[2]{%
```

```
First store the entire list
```
74 \liststore{#1}{COOL@listtosum@element@}%

```
store the length of the list
```
75 \listlenstore{COOL@listlen}{#1}%

check for the list having <sup>a</sup> non-zero length

```

76 \ifthenelse{ \value{COOL@listlen} < 1 }%
```

```
77 {%
```

```

 \PackageWarning{cool}{List is empty}%78
```

```
79 \xdef#2{0}%
```

```
80 }%
```
Else

81{% put the first list element into the register

- 82\isint{\COOL@listtosum@element@i}{COOL@listsum@isint}%
- 83\ifthenelse{ \boolean{COOL@listsum@isint} }%
- 84{%
- \xdef\COOL@listsum@register@integers{\COOL@listtosum@element@i}%85
- 86\setcounter{COOL@register@len}{0}%
- 87

}%

}%

{%

- Else
- 88{%

Initialize the integers register to zero; store the character and its coefficient

- 89\gdef\COOL@listsum@register@integers{0}%
- \xdef\COOL@listsum@register@i{\COOL@listtosum@element@i}%90
- 91\gdef\COOL@listsum@register@coef@i{1}%
- 92\setcounter{COOL@register@len}{1}%

93 $\circ$ 

Now go through each additional element making an index of the symbols and summing identical ones

```
94 \forloop{COOL@listpointer}{2}{\NOT \value{COOL@listpointer} > \value{COOL@listlen}}%
```
95

Expand the element to <sup>a</sup> convenient storage macro

```

 \xdef\COOL@listsum@element{\csname COOL@listtosum@element@\roman{COOL@listpointer}\endcsname}%96
```
Check if this element is an integer

{%

```
97 \isint{\COOL@listsum@element}{COOL@listsum@isint}%
```

```
98 \ifthenelse{ \boolean{COOL@listsum@isint} }%
```

```
99
```
Grab the current value of the integers and store it in the register counter

100\setcounter{COOL@intsum}{\COOL@listsum@register@integers}%

- 101\addtocounter{COOL@intsum}{\COOL@listsum@element}%
- \xdef\COOL@listsum@register@integers{\arabic{COOL@intsum}}%102
- 103}%

Else, it's not an integer so search to see if it matches known elements

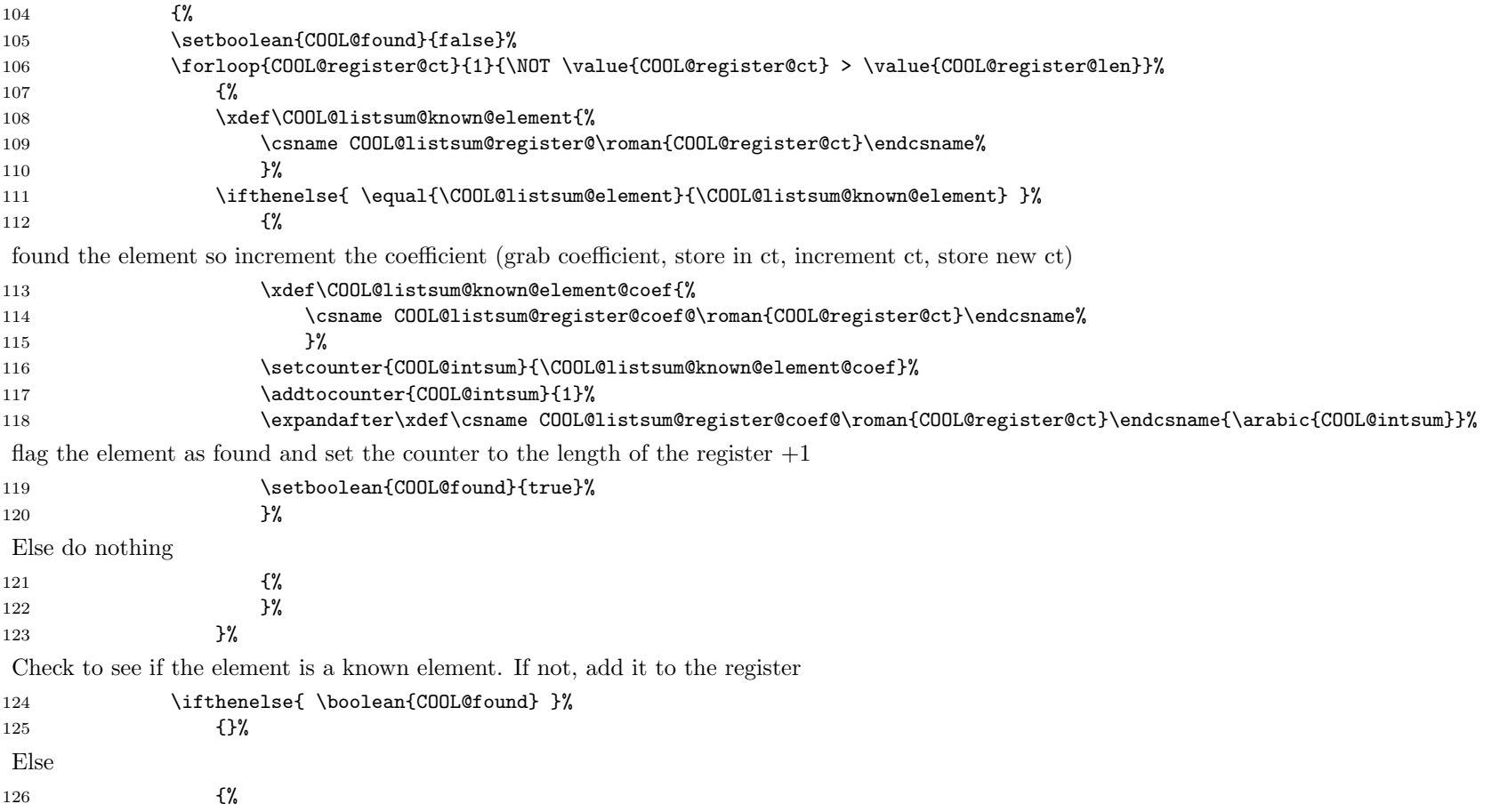

 $\overline{0}$ 

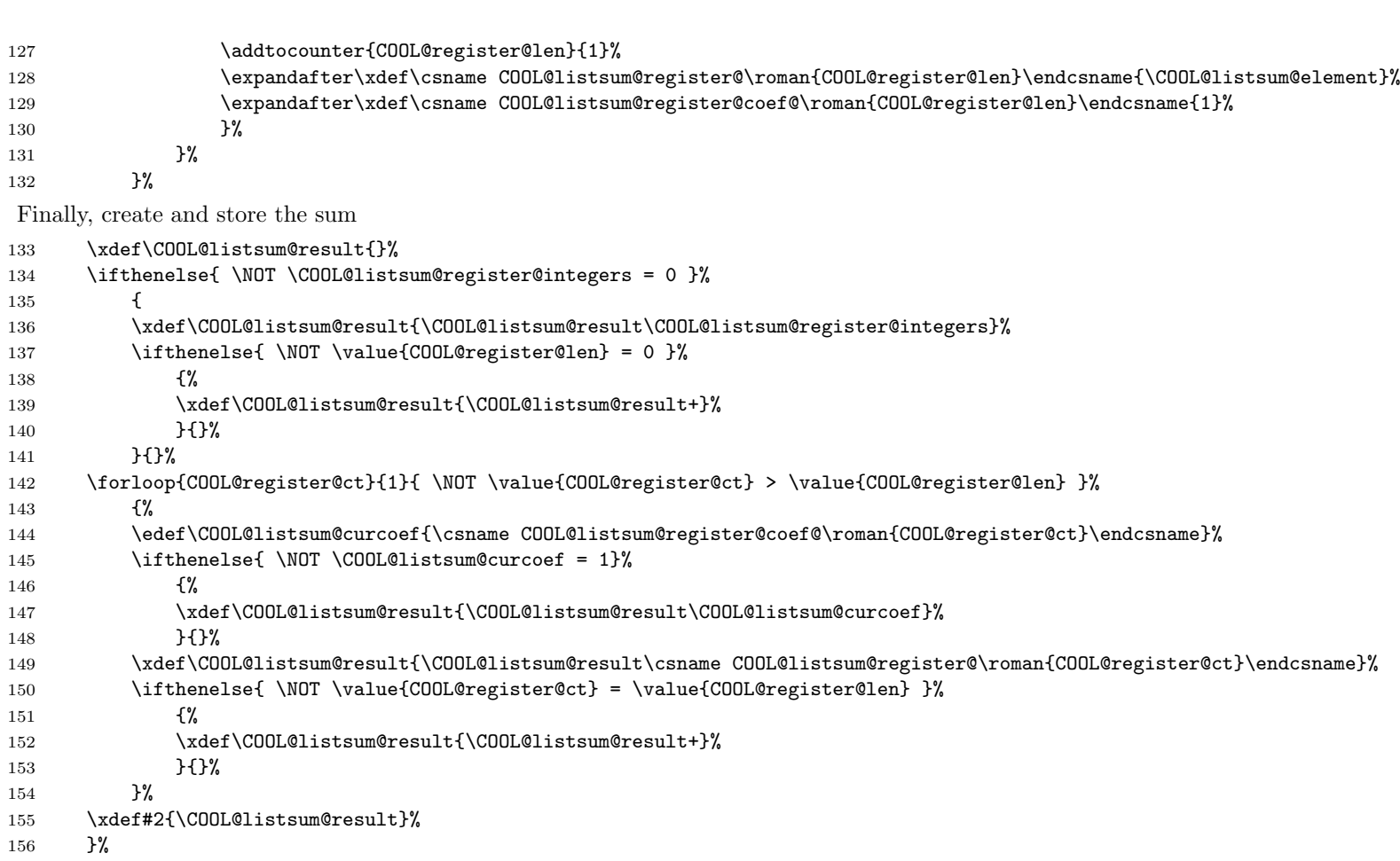

 $\overline{\Box}$ 

}

## Change History

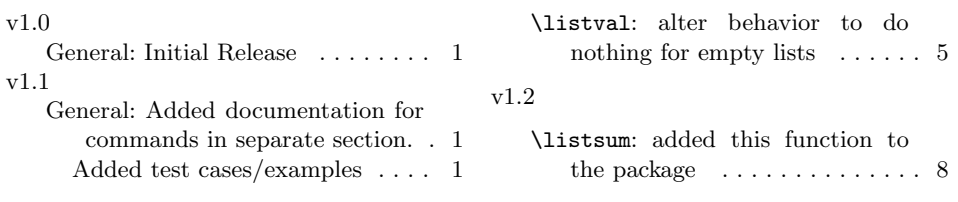

# Index

Numbers written in italic refer to the page where the corresponding entry is described; numbers underlined refer to the code line of the definition; numbers in roman refer to the code lines where the entry is used.

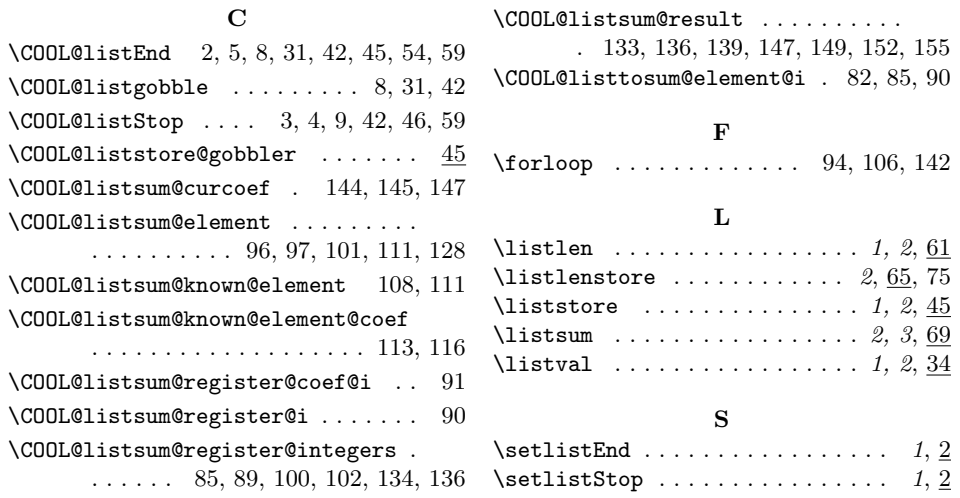